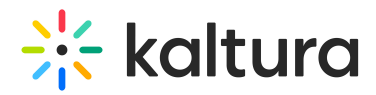

## **How to view an entry with captions in a player?**

Last Modified on 06/22/2020 7:06 pm IDT

Refer to the article Setting Up Captions for Display for detailed information on how to view an entry with captions.

Copyright ©️ 2019 Kaltura Inc. All Rights Reserved. Designated trademarks and brands are the property of their respective owners. Use of this document constitutes acceptance of the Kaltura Terms of Use and Privacy Policy.